## 申請中(処理中)の申請書を修正したいのですが。および再申 請の方法

承認前かつ取り下げ前のどのようなステータスの申請書でも修正できますが、事務局処理済み(オンライン確認/押印郵送待ち)の申請書を修 正すると事務局処理前のステータスに戻りますので、再度事務局処理をお待ちください。

事務局より「そのまま再申請してください」と言われた場合は、下記手順中「修正箇所を更新して」の部分で修正することなく手順を実施して ください。

申請書を修正した場合、申請書IDが再採番されます。 の

申請書詳細画面の下端に「編集」リンクがあります。

Δ

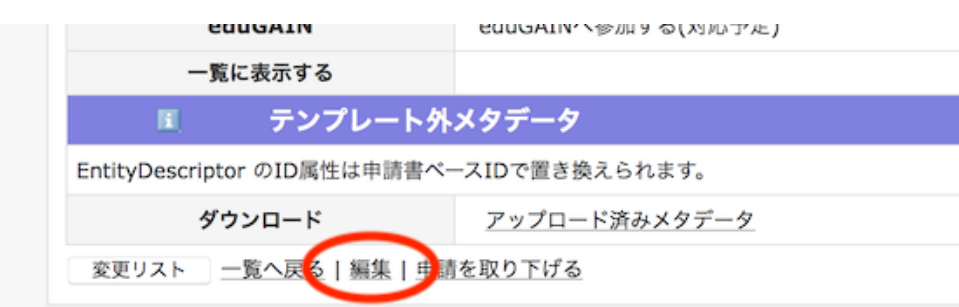

こちらをクリックして修正箇所を更新して画面下端の「申請」ボタンを押してください。

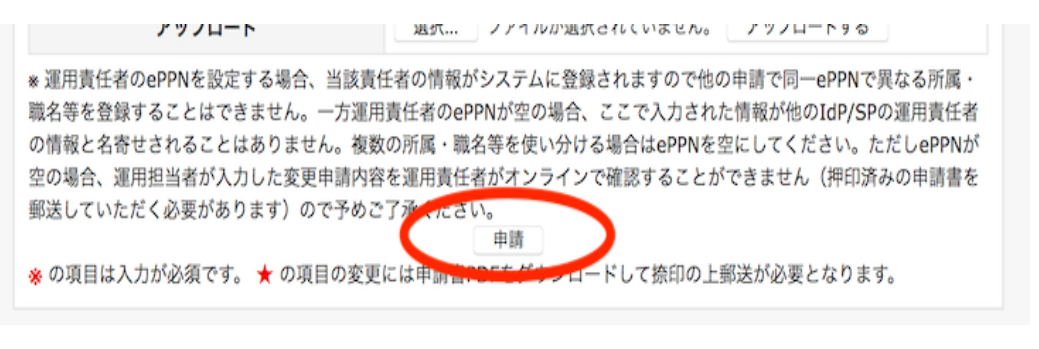

通常この手順で修正できますが、添付されたアカウント情報変更申請のみを取り下げることはできません。同等にするには、当該情報変更申請 O) を表示した時に最下部に「編集」リンクがあれば、それをクリックしすべての項目を変更前の情報に上書きしてください。また、添付された申 請が差し戻し状態の場合は適宜再申請してください。